# **CAPÍTULO 6:**

# PRÁTICAS E ESTRATÉGIAS DE UTILIZAÇÃO DE TECNOLOGIAS E SOFTWARES BILÍNGUES NO ENSINO REMOTO

<span id="page-0-2"></span><span id="page-0-0"></span>*Aline Vendrame Cordeiro*[1](#page-0-1) *Marisa Dias Lima*[2](#page-0-3)

#### **1. Introdução**

A Educação de Surdos, ao longo dos séculos, vem sendo aprimorada, reinventada e aplicada. Hoje em dia é comum encontrarmos professores surdos atuando na área da educação, oposto do que ocorria antigamente no Brasil. Algumas características específicas são bem mais marcantes no ensino dos alunos surdos, tais como o contato visual e o contato físico. Tal diferencial é muito importante para uma boa comunicação com o aluno surdo. Infelizmente, no período desafiador imposto pela pandemia aos profissionais da educação, houve muito retrocesso na aprendizagem dos alunos, em contrapartida, também podemos dizer que novas oportunidades surgiram nessa adversidade.

O ambiente presencial escolar brasileiro segue um padrão arcaico que remonta desde sua primeira instituição de ensino adotada pelo padre Manoel da Nóbrega no Colégio de Salvador da Bahia, em 1549. De lá para cá, pouco evoluímos além das carteiras, lousa e giz e o professor

<span id="page-0-1"></span><sup>&</sup>lt;sup>[1](#page-0-0)</sup> Especialista em Educação de Surdos, Graduação em Letras-Português/Inglês. Professora de Português/Inglês e Libras em Escola Bilíngue de Surdos. Colaboradora do curso de Português para surdos pelo SIGNA. E-mail: dulce.alin@gmail.com

<span id="page-0-3"></span>[<sup>2</sup>](#page-0-2) Doutora em Educação pela Universidade Federal de Uberlândia – UFU. Mestra em Linguística pela Universidade de Brasília - UnB. Professora da Faculdade de Educação da Universidade Federal de Uberlândia. Coordenadora do "Curso de aperfeiçoamento em Educação de Surdos em tempos de pandemia", 1ª e 2ª edições. E-mail: marisalima@ufu.br

único detentor do conhecimento a ser ensinado, raramente tivemos vivemos períodos em que se abriu espaço para atualizações profundas.

> Para tanto, é importante conhecer as particularidades da realidade escolar e assim introduzir diferentes tecnologias na escola: computador, vídeos, internet, data show, aparelho de som, TV, entre outros recursos que sejam positivos na prática pedagógica. A aprendizagem necessita ser desafiadora, com vistas a compreender o mundo e atuar na própria rede de conhecimentos, buscando desenvolver nos alunos as aptidões. Deve-se incluir nessa jornada o aprendizado sobre o uso correto de editores de textos, o Excel, programas, sites para pesquisa, e antes de tudo dar ênfase à escrita seja manual ou digital, ambas têm as suas prioridades, cada uma a seu modo, o uso do editor de textos promove a conexão de distintas formas de expressão, já que associa texto, imagem, fluxogramas, uso de autoformas, gráficos entre outros, além disso, é um suplemento na correção ortográfica. (DIAS; CAVALCANTE, 2016, p. 163-164).

Nessa busca por soluções imposta pelos novos desafios da contemporaneidade, o ensino remoto nos trouxe opções e possibilidades de melhorias ao ensino. Na educação de alunos surdos, em que já sabemos que a comunicação visual é indispensável, o ensino remoto se tornou uma ferramenta chave para experiências únicas que, dificilmente, conseguiríamos reproduzir numa sala de aula tradicional.

Nesse novo ambiente digital, podem ser criados diversos cenários e situações. Essa nova ferramenta pode ser explorada para trazer um aprendizado muito mais imersivo e ilustrativo e, assim, prendendo muito mais a atenção do aluno. Podemos imaginar o ensino de verbos de movimento, por exemplo, em ocasiões nas quais podemos trabalhar com os tempos verbais: presente, passado e futuro. Uma imagem em formato gif (*Graphics Interchange Format*) em movimento de uma ação verbal mostraria exatamente o significado do verbo presente no gerúndio: "Ele está correndo". Isso, num quadro branco, não teria a

mesma facilidade com a mesma imersão de uma figura em movimento. O ambiente digital torna possível muitos exemplos visuais e diretos.

> O ambiente digital surge como uma nova perspectiva no contexto escolar, abrindo espaço para uma maior interação humana mediada pelos gêneros eletrônicos, através da interdisciplinaridade. A linguagem universal e compartilhada no mundo inteiro, transforma o aprendizado do aluno, inserindo-o como sujeito social no contexto educacional e na tecnologia simultaneamente. (DIAS; CAVALCANTE, 2016, p. 163)

A internet, há muito tempo, nos ofereceu possibilidades incríveis de ensino e aprendizagem e logo se viu a necessidade de assimilação das tecnologias educacionais nas escolas. Ficou nítida a importância dela nos tempos modernos, que nos prepararam para tempos difíceis como o da pandemia do Coronavírus, nos mostrando, coercivamente, que são verdadeiros novos horizontes, novas maneiras de aprendizagens no ensino. Isso é, desafios que valerão a pena serem enfrentados para o progresso social duradouro na educação, seja em aulas presencialmente ou remotamente.

> A adesão escolar precisa estar suscetível no que se diz respeito às tecnologias educacionais, objetivando uma educação de qualidade e informatizada, para isso é preciso rever as diretrizes curriculares abordando a inclusão digital, uma vez que a internet desenvolve diversas aptidões no tocante ao ensino aprendizagem do educando. (DIAS; CAVALCANTE, 2016, p. 163).

Agora, mais do que nunca, a inclusão digital veio para ficar e para, desse modo, avançarmos mais em nossas metodologias de ensino e aprendizagem.

## **2. Ensino remoto atual na educação de surdos**

A partir da necessidade de mudança de modalidade de ensino, por conta da pandemia citada na introdução deste artigo, foram adotadas como proposta as aulas de forma remota. Segundo Vercelli (2020, p. 50), "As aulas remotas ocorrem de forma sincrônica. Portanto, com a presença do professor em tempo real, sendo que as dúvidas podem ser sanadas no momento em que surgem, por vídeo ou por chat.". Essa modalidade de ensino foi a forma encontrada para que alunos da rede regular de ensino continuassem seus processos de aprendizagem, assim como afirma Vercelli (2020, p. 49): "[...] adotaram-se aulas remotas para que as atividades não fossem paralisadas e os estudantes prejudicados em seu processo de aprendizagem.", como também para as famílias perceberem que a educação é um complemento de casa para escola.

Nesse contexto, nós, professores, nos reinventamos, sabemos que nem todos os alunos têm conhecimento das Tecnologias de Informação e Comunicação (TIC), como também recursos financeiros para se manter de forma virtual. As TICs representam a Educação a Distância. Com essa nova forma de ensino nos ambientes virtuais de aprendizagem, os alunos têm a possibilidade de trocar informações e experiências com os professores, realizando possíveis trabalhos em grupos, debates, fóruns, criar seu e-mail, o chat, a agenda de grupo *online*, comunidades virtuais, webcam, entre outros, que possam trazer um relacionamento entre as pessoas.

Buscamos novas formas de ensino-aprendizagem de forma virtual, fazendo novas formações que possam nos auxiliar a desenvolvermos a continuação do trabalho docente de forma remota, buscando apoio de autores com pesquisas que possam nos ajudar para o desenvolvimento dos alunos. Segundo Imbernón (2016),

> A meu ver, as modalidades e estratégias de formação para aumentar a qualidade da formação é, portanto, sua efetividade deve organizar-se, antes de tudo, tendo como base o trabalho em

grupo entre o professorado, centrar-se em um trabalho colaborativo para a solução de situações problemáticas que surgem da prática laboral. (IMBERNÓN, 2016, p. 162).

Diante desse pensamento de Imbernón, observamos a necessidade do trabalho em grupo para conseguirmos enfrentar os desafios entrelaçados nesse momento da pandemia com as dificuldades na vivência em casa: falta de internet, problemas financeiros, saúde, entre outros, que apresentam dificuldades para o desenvolvimento da continuação dos estudos em casa.

Observamos que uma das maiores dificuldades seria com a família, principalmente, referente aos alunos surdos, tendo em vista que, na maioria dos casos, quem se interessa por algum benefício é apenas a mãe.

Assim, trazemos as concepções de Quadros (2017, p. 21): "É um trabalho que exige empenho por parte das famílias, pois, com a língua usada nos demais espaços sociais...". Nesse sentido, podemos observar que os estudos voltados para a pessoa surda sempre destacam o apoio familiar, que é de suma importância, principalmente no momento de isolamento social, afastados do ambiente escolar, tudo via internet, na busca da continuação dos estudos.

### **3. Práticas de ensino remoto para alunos surdos**

O cenário atual que vivemos em relação à Educação de Surdos exige um grande debate a respeito das escolas brasileiras, a sua organização pedagógica e seus profissionais, tanto para se adequar à situação pandêmica que estamos vivenciando, como para favorecer a pluralidade de ações que sejam complementares, que constituam um currículo pautado na abrangência, na flexibilidade e na garantia de acesso ao conhecimento (BAPTISTA; CAIADO, 2020).

Aproximando esse debate do contexto de sala de aula, esse local pode se tornar um ambiente improdutivo para o surdo, se o professor

não tiver conhecimentos acerca da realidade linguística. Por isso, se faz necessário que o docente busque por formação continuada para que, desse modo, consiga proporcionar, sempre que possível, aulas adequadas e acessíveis.

Lacerda e Santos (2014) elucidam algumas orientações para o professor de Surdo: 1) considerar que a construção de sentidos e a compreensão de mundo são diferentes quando comparadas aos estudantes ouvintes; 2) devido à falta de acessibilidade da maioria das mídias, contato com poucos sujeitos que interajam, explicar ou discutir acontecimentos da sociedade, pois é provável que encontrem estudantes com baixo nível de letramento; 3) não basta apresentar um vocabulário do conteúdo em Libras, é importante considerar a pedagogia visual, ou seja, adotar uma postura didática ao explorar todos os elementos imagéticos que um determinado assunto possua.

Essas instruções podem ser utilizadas no recente contexto pandêmico com o ensino remoto, visto que, nesse cenário, o uso das tecnologias digitais é imprescindível. Para Moreira e Schlemmer (2020), essa modalidade da educação:

> [...] se configura, então, como uma modalidade de ensino ou aula que pressupõe o distanciamento geográfico de professores e estudantes e vem sendo adotada nos diferentes níveis de ensino, por instituições educacionais no mundo todo, em função das restrições impostas pelo COVID-19. (MOREIRA; SCHLEMMER, 2020, p. 8).

A interação entre professores e estudantes se concentra nas reuniões *on-line* (por exemplo, via *GoogleMeet, Zoom, Jetsie* outros), na troca de mensagens instantâneas no *WhatsApp* ou Telegram, e até mesmo em outra plataforma particular desenvolvida pela instituição de ensino.

No contexto do ensino para o surdo, é muito importante que a gestão da escola busque a parceira com os profissionais bilíngues (instrutor surdo, professor bilíngue e ou intérprete de Libras) e que haja

reuniões antes do início do semestre, para comunicar aos professores e até mesmo oferecer formações ou convidar profissionais habilitados para apresentarem orientações coerentes com a necessidade do surdo. Dessa forma, pode-se evitar situações embaraçosas (o professor descobrir que tem um surdo como aluno depois que o intérprete se apresenta na sala virtual), como também a desistência do próprio surdo em frequentar as aulas on-line.

Se não houver esse esclarecimento antes, haverá dificuldades no desenvolvimento do trabalho do professor e aprendizagem do surdo, conforme foi evidenciado por Silva *et al*. (2021) ao apresentar as dificuldades do ensino remoto para as diversas deficiências, no caso do surdo:

> O aluno com surdez necessita de uma **adequação pedagógica** linguística, oferecida diretamente por um intérprete educacional, currículo adaptado, e tecnologias assistivas voltadas para exploração de uso visual [...]. Uma das maiores dificuldades na inclusão escolar destes alunos no ensino remoto se dá por questões metodológicas que muitas vezes não são adaptadas, e que erroneamente se acha que o intérprete educacional resolveria a questão comunicacional (SILVA et al., 2021, p. 12, grifo nosso).

Portanto, especificamente com os alunos surdos, para que as aulas possam funcionar devidamente, se faz necessário um trabalho em conjunto com: 1) a gestão, no sentido de acolher, incentivar a participação da família e conseguir administrativamente equipamentos que possam ser usados, 2) professor: em compreender a realidade linguística do surdo, explorar elementos imagéticos dos conteúdos, considerar a Libras, a identidade e cultura no planejamento e na avaliação, 3) intérprete: que precisa estar ciente do planejamento do professor, para pesquisar e estudar vocabulários específicos e, assim, desempenhar seu trabalho.

Sem falar da necessidade de utilizar os recursos e ferramentas digitais que vieram para auxiliar, de forma prática, o processo de ensino e aprendizagem, dentro e fora de sala de aula, pois a aquisição de competências digitais propicia um bom desempenho dos alunos de modo geral, contribuindo com um engajamento melhor nos seus estudos em casa, que não teve que se restringir somente em videoconferência, sendo que existem várias possibilidades de ferramentas que podem ser aplicadas, como apresentado no texto abaixo.

## **3.1. As ferramentas de utilização pedagógica: utilização para a Educação de Surdos no ensino remoto**

Ferramentas interessantes foram desenvolvidas para *streamings* cada vez mais sofisticados nas redes e, com a chegada turbulenta da pandemia parando a escola, a busca por soluções no ensino remoto se tornou acelerada e diversas opções de usos e recursos normais nas redes sociais e *lives* se voltaram para a educação.

#### 3.1.1. *Open Broadcaster Software* - OBS

Existe o programa OBS (*Open Broadcaster Software*), que serve para a transmissão em tempo real na internet, sendo mais comum no YouTube. O programa possui diversas formas de edição para a transmissão *on-line* e em tempo real, sendo possível exibir imagens ao fundo, mostrar sites que estão sendo acessados no momento, remover o fundo da webcam, interagir com o ambiente digital e sendo possível gravar tudo o que acontece na área central (figura 1).

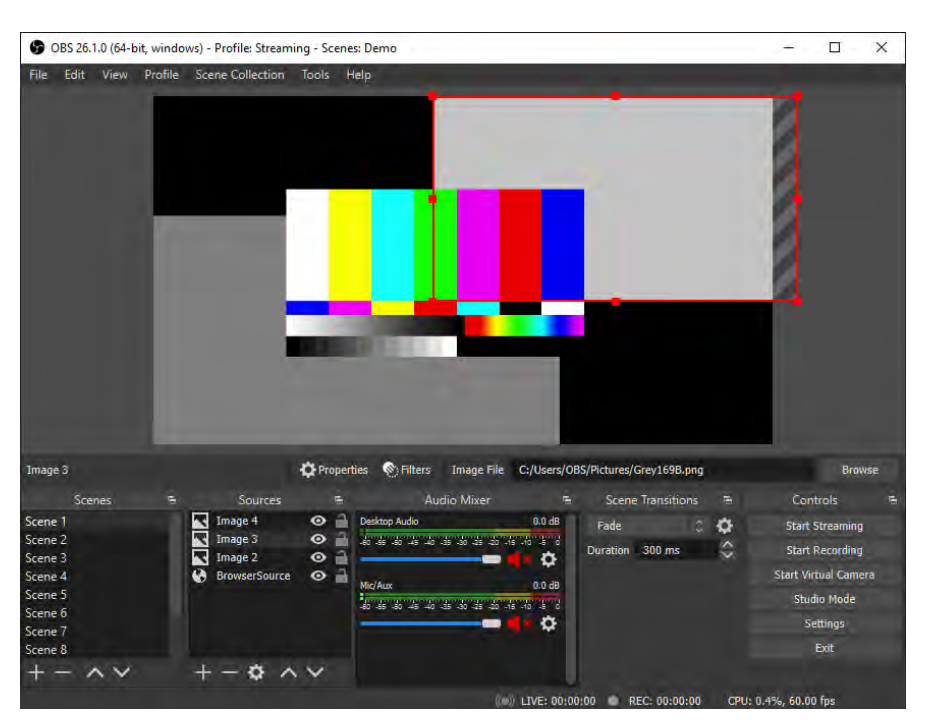

# **Figura 1** - Interface do OBS

**Fonte**: Elaboração própria dos autores.

É aberto um leque de opções e criatividade para as aulas gravadas ou em tempo real. O programa fornece a possibilidade de explorar diversas formas de ensino e aprendizagem pelos alunos. As funcionalidades do programa são inúmeras.

O programa fornece a captura e mistura de vídeo e áudio em tempo real com alto desempenho, utilizando as cenas ilimitadas as quais podem ser alternadas por meio de transições de imagens ou vídeos personalizadas sem interrupções.

Tem à disposição filtros para fontes, ou seja, de onde vem a gravação de vídeo, funcionalidades como máscara de imagem, correção de cor, fundo verde e muito mais.

No programa, podemos também controlar áudios e aplicar filtros, além de gravar seu próprio áudio na apresentação da aula ou preparação da aula.

Possui um painel de Configuração simplificado, para ajustar suas transmissões e gravações em tempo real. Possibilita também a criação de perfis diferenciados para cada situação de aula: em tempo real ou gravada.

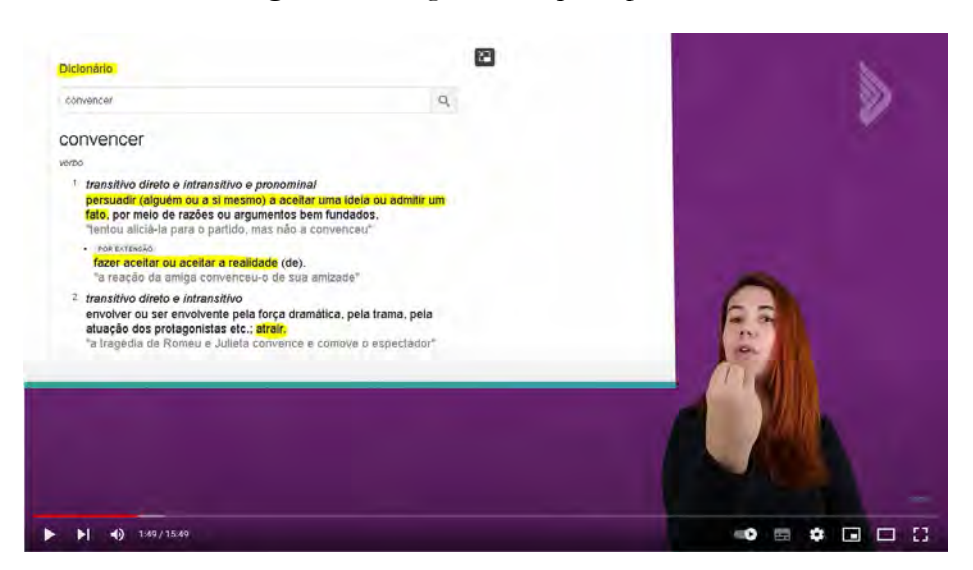

**Figura 2** - Imagem de arquivo pessoal

**Fonte**: Elaboração própria dos autores.

Na figura 2, podemos ver uma configuração de ambiente feita no OBS. O espaço da lousa pode ser redimensionado e até mesmo a imagem da webcam pode ser redimensionada, deixando o professor com um tamanho maior, melhorando a visualização da sinalização. Na lousa, o conteúdo da aula foi criado em *Power Point* e transformado em imagens separadas e adequadas para a configuração no OBS.

**Figura 3** - Imagem de arquivo pessoal

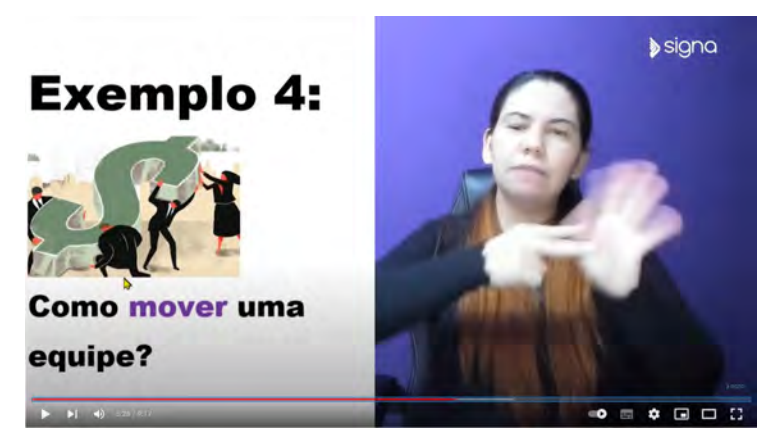

**Fonte**: Elaboração própria dos autores.

Na figura 3, podemos ver o *word* sendo utilizado em tempo real. O uso em tempo real pode ser transmitido em uma *Live* ou simplesmente gravado para um estudo na plataforma *Classroom,* do Google.

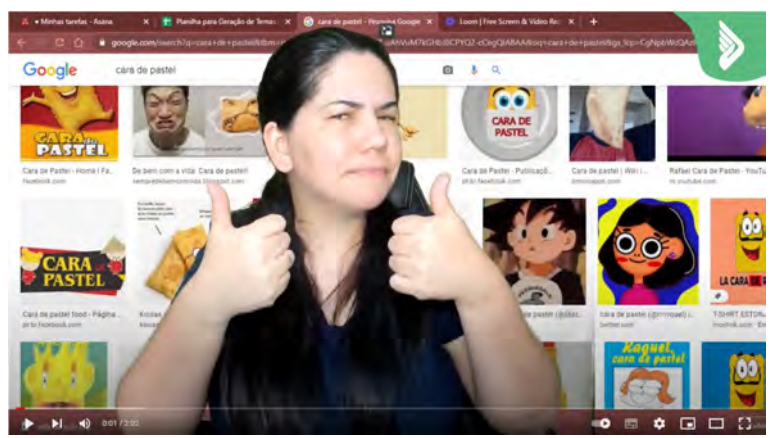

**Figura 4** - Imagem de arquivo pessoal

**Fonte**: Elaboração própria dos autores.

Na figura 4, podemos ver a professora bem no centro de uma página com resultados do google. Nesse tipo de configuração feita no OBS, o professor poderá navegar pelas páginas e ir apontando o conteúdo com o próprio dedo, interagindo com a página. Essa configuração de compartilhamento da tela do computador permite que o professor crie cenários e interaja nele.

São inúmeras as possibilidades com o uso do programa OBS. O programa é gratuito e existem inúmeros tutoriais de como utilizá-lo à disposição no YouTube, inclusive de configuração.

3.1.2. *Loom*

Outra opção para gravação de vídeo mais simplificada é por meio do programa *Loom*. Ele pode ser baixado no computador como um programa de gravação ou utilizado como uma ferramenta de extensão do navegador Google Chrome ou outros compatíveis.

**Figura 5** - Print da página https://loom.com

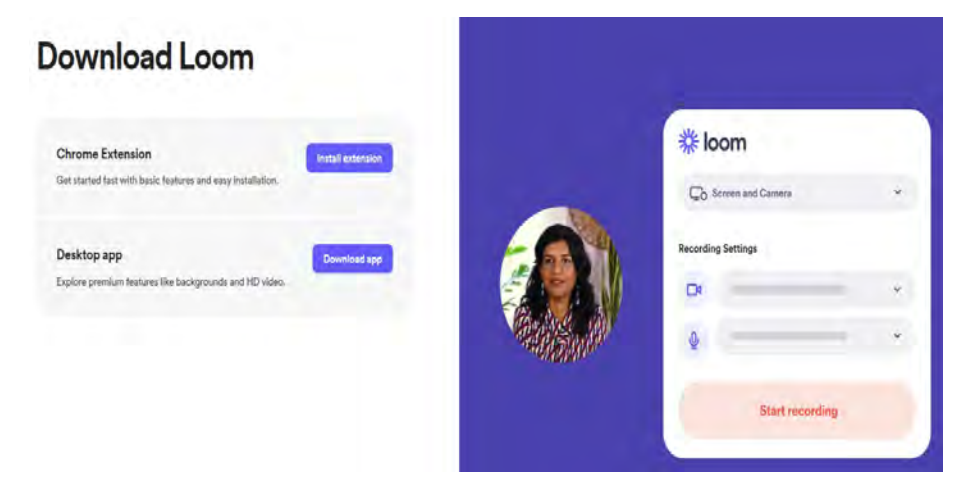

**Fonte**: Loom (2022).

A interface dele já é preparada para uso compartilhando a tela do seu computador ao mesmo tempo que grava com a webcam. É possível mover o vídeo no espaço da tela que está sendo gravada, possibilitando uma melhor interação com o ambiente de aula.

O diferencial do *Loom* é que ele já disponibiliza o vídeo gravado em um link no próprio servidor, simplificando para o professor compartilhar o link com o aluno na rede. Há também a possibilidade de fazer *download* do vídeo. Há diversas formas de utilizar seus materiais de estudo no *Loom*.

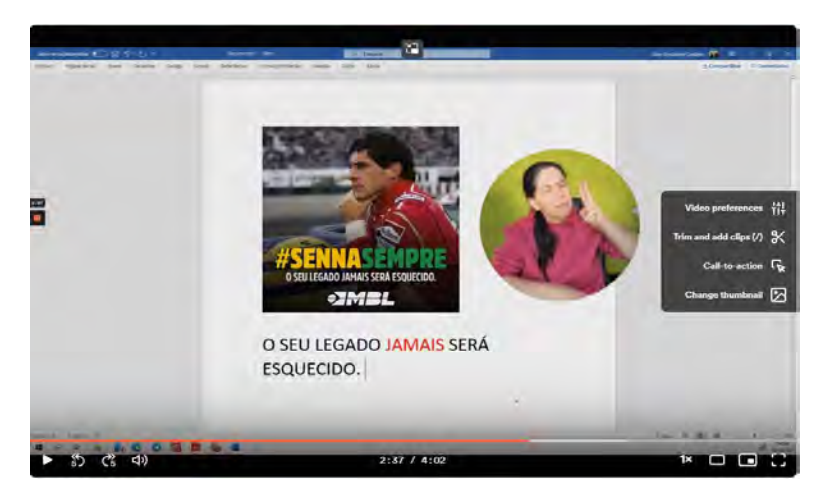

**Figura 6** - Imagem de arquivo pessoal

**Fonte**: Elaboração própria dos autores.

Na figura 6, podemos ver a interação da professora com a imagem e escrita no *word*. Além do *word*, o *Loom* oferece canetas para que as palavras ou imagens sejam destacadas por alguns segundos.

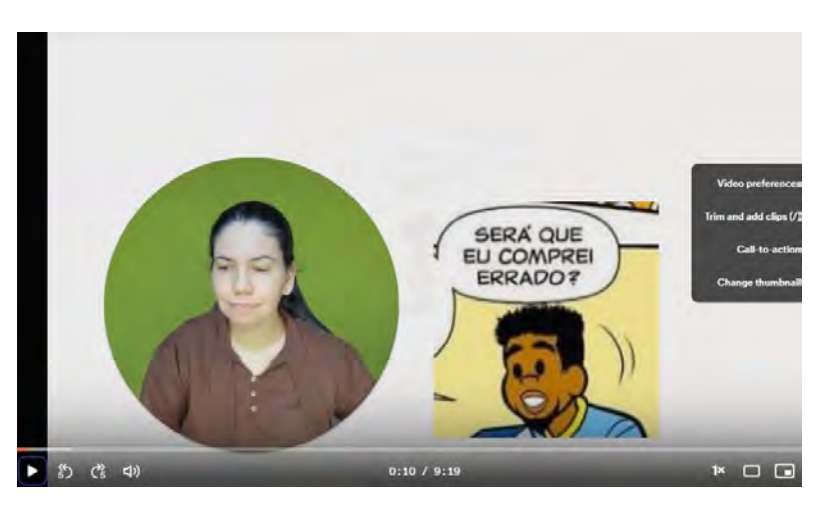

**Figura 7** - Imagem de arquivo pessoal

**Fonte**: Elaboração própria dos autores.

Na figura 7, podemos ver a professora interagindo um recorte de quadrinhos para fazer a tradução ou ensino de significado de palavras.

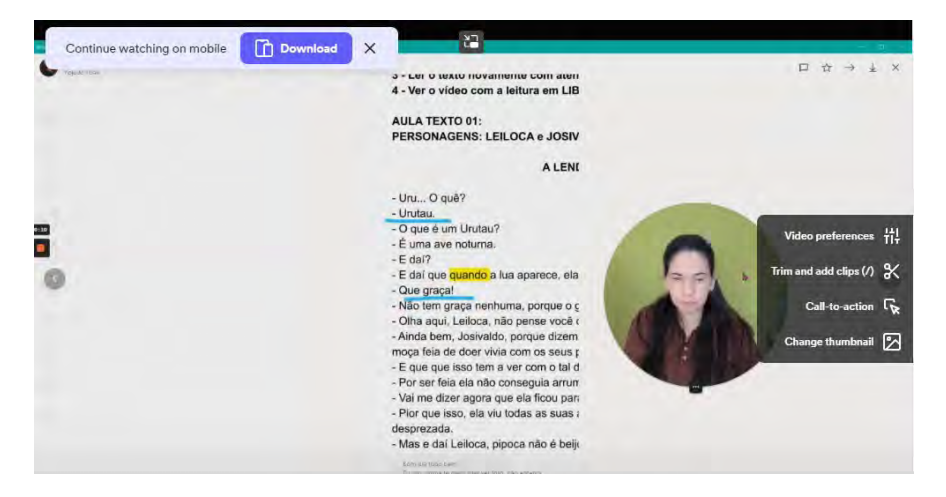

**Figura 8** - Imagem de arquivo pessoal

**Fonte**: Elaboração própria dos autores.

Na figura 8, a professora está tirando a dúvida pelo *WhatsApp Web* e interagindo com o texto.

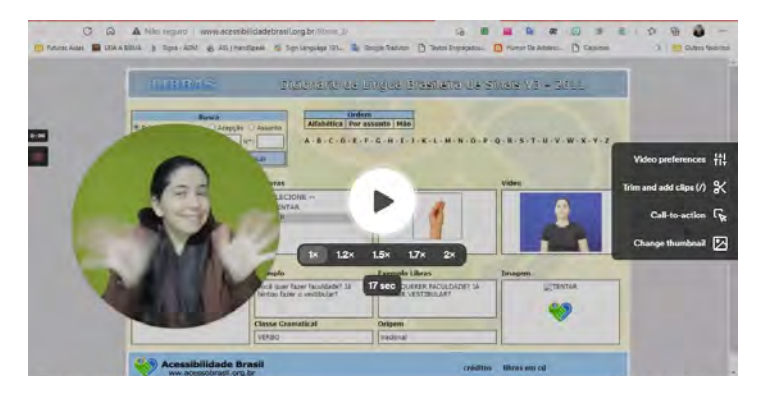

#### **Figura 9** - Imagem de arquivo pessoal

**Fonte**: Elaboração própria dos autores.

Na figura 9, a professora está explicando como se utiliza um determinado site/programa na internet. No caso, o antigo dicionário de Libras da Acessibilidade Brasil.

### **Figura 10** - Imagem de arquivo pessoal

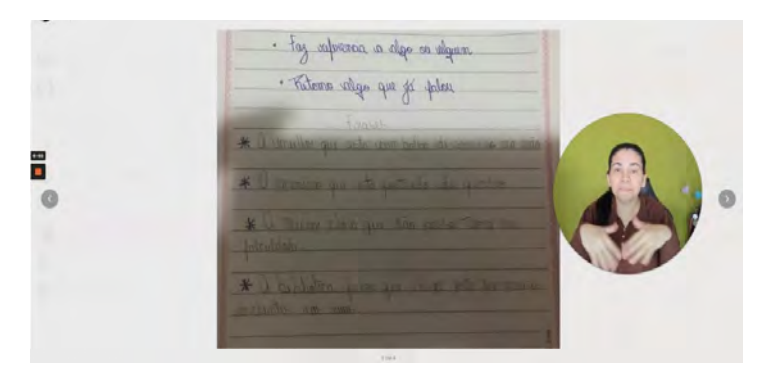

**Fonte**: Elaboração própria dos autores.

Na figura 10, a professora faz a correção de uma imagem do caderno de uma aluna.

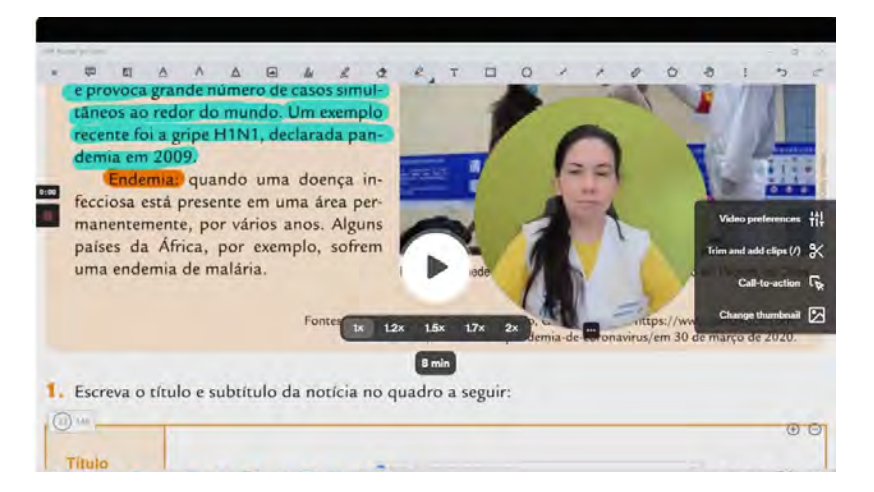

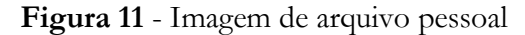

**Fonte**: Elaboração própria dos autores.

Na figura 11, a professora explica um conteúdo de uma apostila em PDF. Como foi mostrado nas figuras acima, as possibilidades com o *Loom* são diversas e mais simplificadas. São apenas limitadas pelo espaço da webcam. Fora os vídeos gravados com o *Loom,* é possível fazer pequenas edições, como cortes e algumas interações, dentro do próprio site do *Loom*.

#### 3.1.3. *ZoomIt*

O *ZoomIt* trata-se de uma ferramenta de *zoom* que possibilita anotação e gravação de tela em apresentações de aula, que incluem demonstrações ou interação com a tela. O *ZoomIt* é executado discretamente na bandeja do *windows* e se ativa com teclas de atalhos personalizáveis para ampliar uma área da tela, mover-se pela tela,

possibilitando desenhar, escrever e destacar na imagem ampliada. É uma ferramenta essencial combinada com a apresentação em tempo real ou gravada no OBS.

#### **Figura 12** - Print do site

https://docs.microsoft.com/pt-br/sysinternals/downloads/zoomit

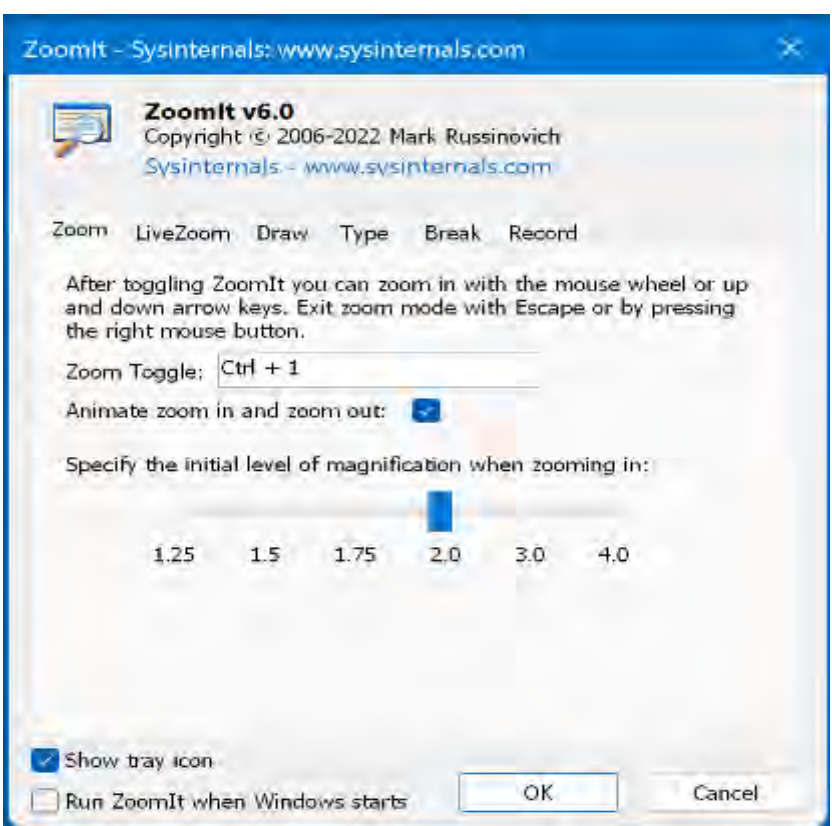

**Fonte**: Elaborada pela autora - Microsoft (2022).

A figura 12 mostra como é a aparência do programa e as abas personalizáveis. E para ativar a o uso dessa ferramenta durante a apresentação ou gravação da aula, podemos usar o atalho criado. Imediatamente, o programa entrará em ação em forma de *zoom* na tela ou de caneta para o rabisco na tela que está em execução no momento que o programa foi acionado.

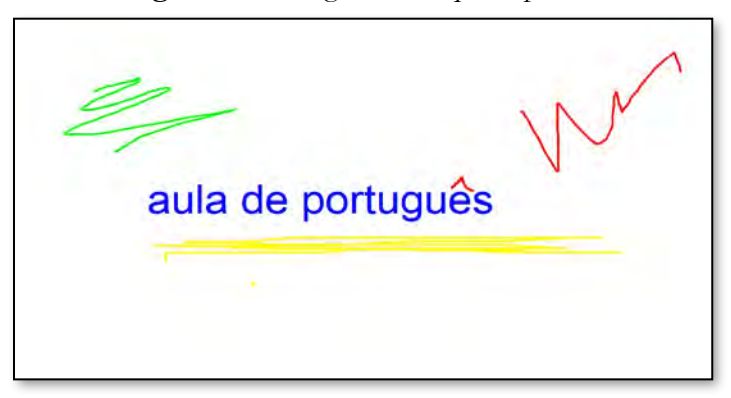

**Figura 13** - Imagem de arquivo pessoal

**Fonte:** Elaboração própria dos autores.

A figura 13 mostra a principal interação do *Zoomlt*. Usar as canetas coloridas para destaques durante a gravação com o OBS.

**Figura 14** - Imagem de arquivo pessoal

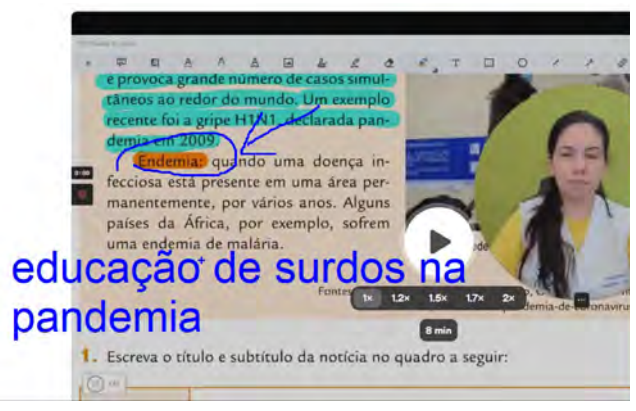

**Fonte**: Elaboração própria dos autores.

Na figura 14, podemos ver um *zoom* aplicado na videoaula, a palavra "endemia" destacada e uma escrita sobreposta "educação de surdos na pandemia". A interação com o *zoomlt* ajuda muito no destaque de palavras, imagens ou cenas relevantes à proposta da aula.

As ferramentas digitais são ideais para o ensino remoto, principalmente, durante a pandemia, pois é a modalidade de ensino mais praticada no momento para possibilitar a continuidade da aprendizagem, pois elas podem ser utilizadas em qualquer lugar, devido à praticidade, e proporcionam maior autonomia aos alunos, assim como facilitam o trabalho dos professores com materiais complementares.

Ressalta-se que as ferramentas digitais na educação podem ser consideradas materiais de apoio e recursos complementares para o processo de ensino e aprendizagem, pois auxiliam os professores e os alunos, contribuindo com um maior repertório de possibilidades de atividades e interações. Para isso, é necessário que os professores busquem qualificação para dominar os recursos, assim como também sua utilização com os alunos surdos no que tange à especificidade linguística que ajudem de fato os alunos surdos a desenvolverem habilidades digitais práticas, que podem ser aplicadas nas tarefas do cotidiano, dentro e fora da sala de aula, e permitem explorar o mundo por meio da comunicação e informação.

### **4. Considerações Finais**

A tecnologia chegou nas salas de aula, mudando a realidade do ensino e aprendizagem, criando novas metodologias de ensino e a pandemia solidificou, além de proporcionar novas metodologias e possibilidades de ensino para todos.

No caso da Educação de Surdos, a tecnologia proporcionou um elemento a mais da criação de ferramentas, pois destaca-se mais o visual, possibilitando o "casamento" entre a metodologia de ensino visual com os recursos tecnológicos para os alunos surdos. Assim, foi possível perceber as várias possibilidades no campo visual no ensino e aprendizagem de alunos surdos.

A necessidade durante o período da pandemia abriu muitas portas para o desenvolvimento de práticas pedagógicas no ambiente virtual proporcionado no ensino remoto em uma perspectiva bilíngue e até mesmo na criação de vídeos e/ou tradução em Libras para a exposição no ensino presencial.

Reforçamos que a gestão da escola e, principalmente, os professores, precisam manter uma parceria com os profissionais bilíngues para que, assim, seja possível desenvolver um trabalho docente que atende à necessidade do surdo. Isso se torna mais crucial no ensino remoto, já que as interações acontecem em salas virtuais, nas quais nenhuma das partes que participam desse processo educativo têm contato físico, como anteriormente existia.

Manter a educação escolar por meio do ensino remoto é um desafio grandioso, sobretudo devido às diferenças predominantes nas escolas públicas e privadas no que se refere ao acesso às tecnologias digitais, conexão com a internet e ambiente adequado para se estudar, bem como as condições financeiras que variam e delimitam como a aprendizagem vai acontecer.

Na Educação do Surdo, as dificuldades podem ultrapassar o material, alcançando a comunicação, pois existem escolas que, provavelmente, não têm sequer um profissional bilíngue para acompanhar o estudante em questão, o impedindo de vivenciar o ambiente virtual das aulas. Os entraves são muitos, mas ainda estamos aprendendo, a cada dia, a lidar com as mudanças da sociedade e o impacto disso na escola.

### **Referências**

BAPTISTA, C. R.; CAIADO, K. R. M. **Prática pedagógica na educação**: multiplicidade do atendimento educacional especializado. Araraquara: Junqueira & Marin, 2020.

DIAS, G. A.; CAVALCANTI, R. A. As tecnologias da informação e suas implicações para a educação escolar: uma conexão em sala de aula. **Revista de Pesquisa Interdisciplina**r, Campina Grande, v. 1, ed. especial, p. 160-167, 2016. DOI: http://doi.org/10.24219/rpi.v1iEsp.80. Disponível em: https://cfp.revistas.ufcg.edu.br/cfp/index.php/pesquisainterdisciplinar/article/view/80. Acesso em: 2 fev. 2023.

IMBERNÓN, F. **Qualidade do ensino e formação do professorado**: uma mudança necessária. Tradução de Silvana Cobucci Leite. São Paulo: Cortez, 2016.

LACERDA, C. B. F.; SANTOS, L. F. Estratégias metodológicas para o ensino de alunos surdos. *In:* LACERDA, C. B. F.; SANTOS, L. F.; CAE-TANO, J. F. (Orgs.). **Tenho um aluno surdo e agora?** Introdução a Libras e a educação dos surdos. São Carlos: EdUFSCar, 2014. p. 185- 200.

MOREIRA, J. A.; SCHLEMMER, E. Por um novo conceito e paradigma de educação digital onlife. **Revista UFG**, Goiânia, v. 20, n. 26, p. 1- 35, 2020. DOI: https://doi.org/10.5216/revufg.v20.63438. Disponível em: https://revistas.ufg.br/revistaufg/article/view/63438. Acesso em: 2 fev. 2023.

QUADROS, R. M. **Língua de herança**: língua brasileira de sinais. Porto Alegre: Penso, 2017.

SILVA, R. S. *et al*. Acessibilidade digital em tempos de ensino remoto. **Research, Society and Development**, Vargem Grande Paulista, v. 10, n. 4, p. 28-34, 2021. DOI: http://doi.org/10.33448/rsd-v10i4.14966. Disponível em: https://rsdjournal.org/index.php/rsd/article/view/ 14966. Acesso em: 2 fev. 2023.

VERCELLI, L. C. A. Aulas remotas em tempos de Covid-19: a percepção de discentes de um programa de mestrado profissional em educação. **Revista @mbienteeducação**, São Paulo, v. 13, n. 2, p. 47-60, 2020. DOI: https://doi.org/10.26843/v13.n2.2020.932.p47-60. Disponível

em: https://publicacoes.unicid.edu.br/index.php/ambienteeducacao/article/view/932. Acesso em: 2 fev. 2023.

# **SITES DE FERRAMENTAS TECNOLÓGICAS**

PORTUGUÊS COM LIBRAS. [*S. l.: s. n.*], 2022. Canal do YouTube - Português com Libras. Disponível em: https://www.youtube.com/c/ Portuguescomlibras. Acesso em: 30 ago. 2022.

ZOOMILT - SYSINTERNAL. **Microsoft**, [*s. l.*], 30 ago. 2022. Disponível em: https://docs.microsoft.com/pt-br/sysinternals/downloads/zoomit. Acesso em: 30 ago. 2022.

LOOM. **Loom**, [*s. l.*], 30 ago. 2022. Disponível em: https://www.loom. com/home. Acesso em: 30 ago. 2022.